# Package 'tipr'

April 17, 2022

<span id="page-0-0"></span>Type Package

Title Tipping Point Analyses

Version 0.4.0

Author Lucy D'Agostino McGowan

Maintainer Lucy D'Agostino McGowan <lucydagostino@gmail.com>

Description The strength of evidence provided by epidemiological and observational studies is inherently limited by the potential for unmeasured confounding. We focus on three key quantities: the observed bound of the confidence interval closest to the null, a plausible residual effect size for an unmeasured continuous or binary confounder, and a realistic mean difference or prevalence difference for this hypothetical confounder. Building on the methods put forth by Lin, Psaty, & Kronmal (1998) [<doi:10.2307/2533848>](https://doi.org/10.2307/2533848), we can use these quantities to assess how an unmeasured confounder may tip our result to insignificance, rendering the study inconclusive.

License MIT + file LICENSE

Encoding UTF-8

RoxygenNote 7.1.2

Suggests testthat, broom, dplyr, MASS

Imports glue, tibble, purrr, sensemakr

NeedsCompilation no

Repository CRAN

Date/Publication 2022-04-16 22:20:02 UTC

# R topics documented:

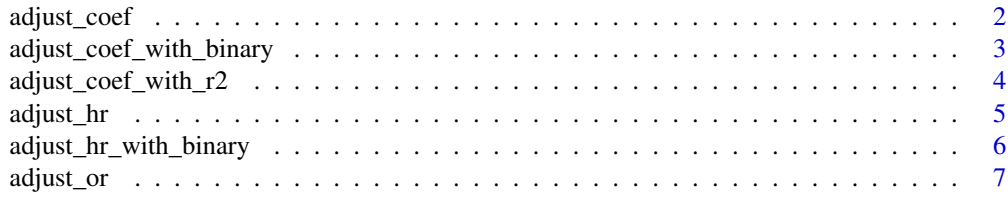

<span id="page-1-0"></span>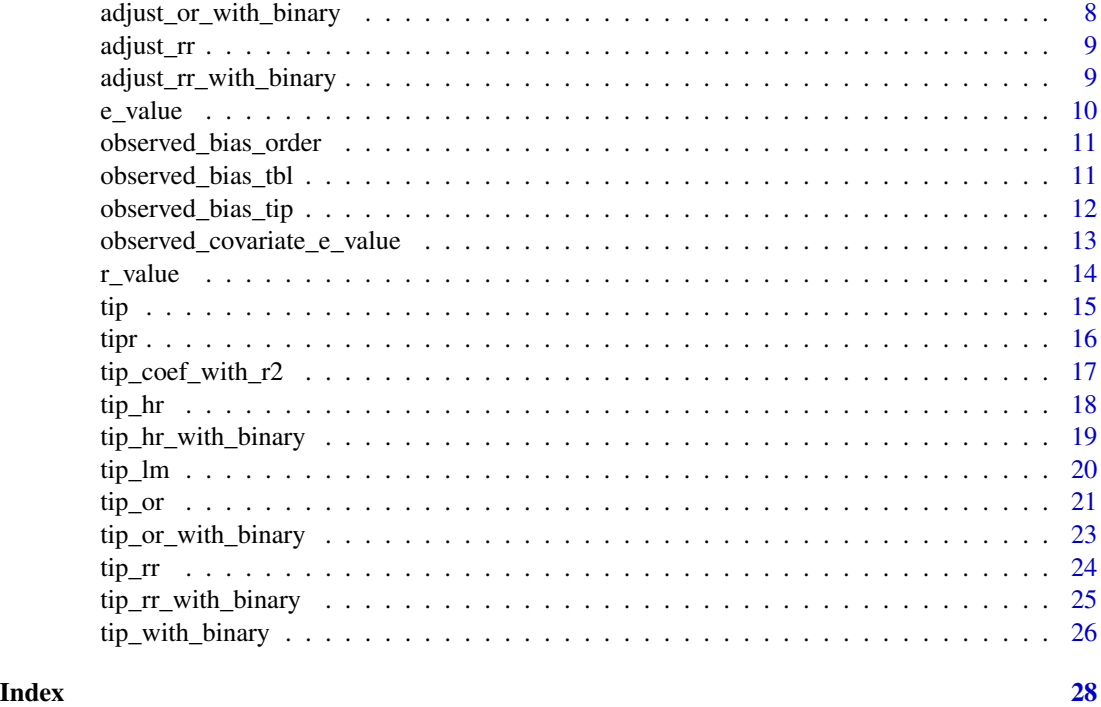

adjust\_coef *Adjust an observed regression coefficient for a normally distributed confounder*

# Description

Adjust an observed regression coefficient for a normally distributed confounder

### Usage

```
adjust_coef(effect, smd, outcome_association, verbose = TRUE)
```
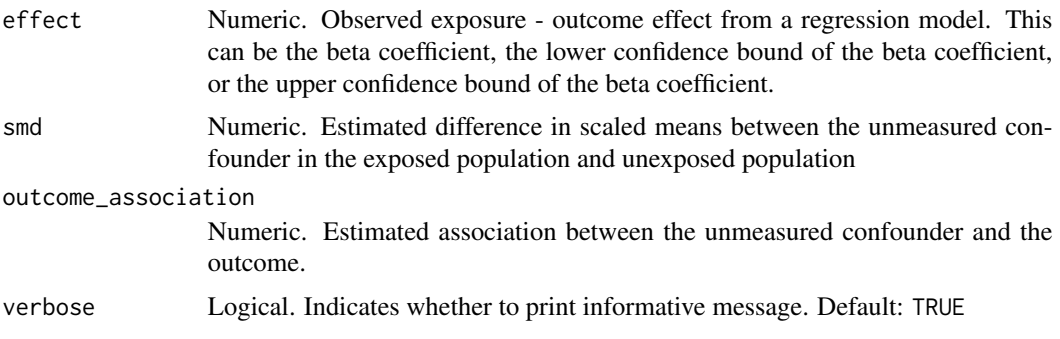

### <span id="page-2-0"></span>adjust\_coef\_with\_binary 3

# Value

Data frame.

#### Examples

```
## Update an observed coefficient of 0.5 with an unmeasured confounder
## with a difference in scaled means between exposure groups of 0.2
## and coefficient of 0.3
adjust_coef(0.5, 0.2, 0.3)
```

```
adjust_coef_with_binary
```
*Adjust an observed coefficient from a loglinear model with a binary confounder*

#### Description

Adjust an observed coefficient from a loglinear model with a binary confounder

#### Usage

```
adjust_coef_with_binary(
  effect,
  exposed_p,
  unexposed_p,
  outcome_association,
  verbose = TRUE
)
```
### Arguments

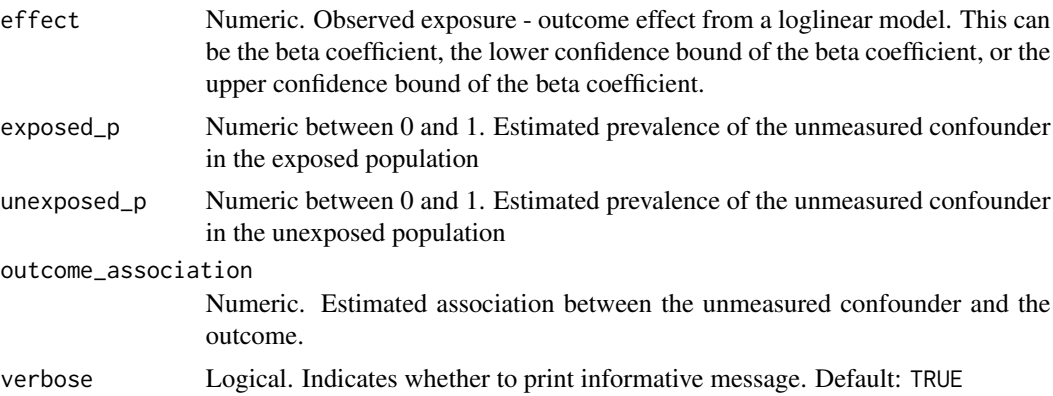

#### Value

Data frame.

# <span id="page-3-0"></span>Examples

adjust\_coef\_with\_binary(1.1, 0.5, 0.3, 1.3)

adjust\_coef\_with\_r2 *Adjust a regression coefficient using the partial R2 for an unmeasured confounder-exposure relationship and unmeasured confounder- outcome relationship*

### Description

This function wraps the [sensemakr::adjusted\\_estimate\(\)](#page-0-0) and [sensemakr::adjusted\\_se\(\)](#page-0-0) functions.

### Usage

```
adjust_coef_with_r2(
 effect,
  se,
  df,
  exposure_r2,
  outcome_r2,
 verbose = TRUE,
  alpha = 0.05,
  ...
)
```
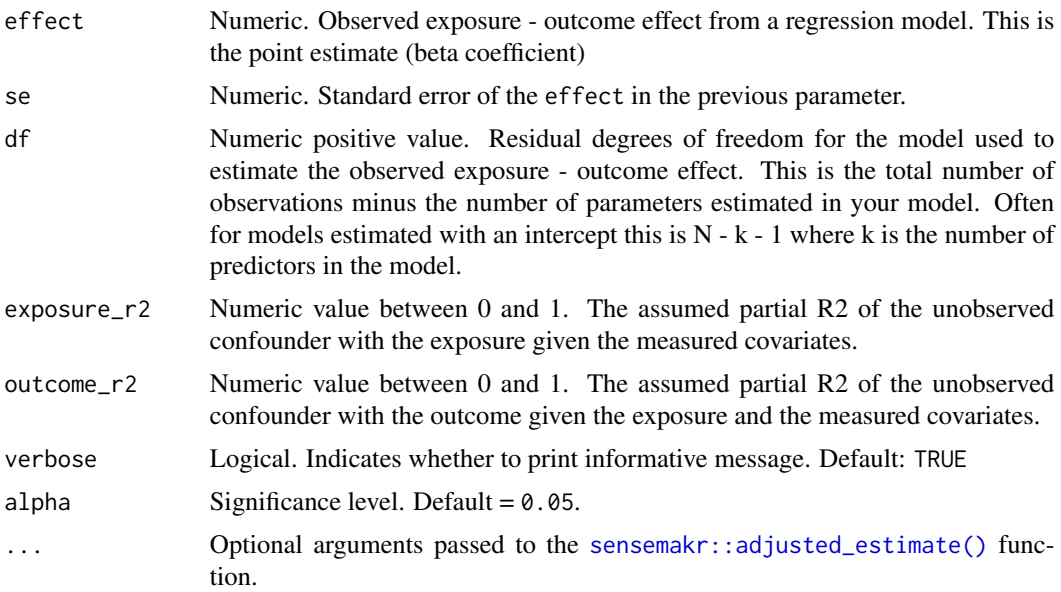

#### <span id="page-4-0"></span>adjust\_hr 5

# Value

A data frame.

#### References

Carlos Cinelli, Jeremy Ferwerda and Chad Hazlett (2021). sensemakr: Sensitivity Analysis Tools for Regression Models. R package version 0.1.4. https://CRAN.R-project.org/package=sensemakr

# Examples

```
adjust_coef_with_r2(0.5, 0.1, 102, 0.05, 0.1)
```
adjust\_hr *Adjust an observed hazard ratio for a normally distributed confounder*

# Description

Adjust an observed hazard ratio for a normally distributed confounder

#### Usage

```
adjust_hr(
 effect,
  smd,
 outcome_association,
  verbose = TRUE,
 hr_correction = FALSE
)
```
#### Arguments

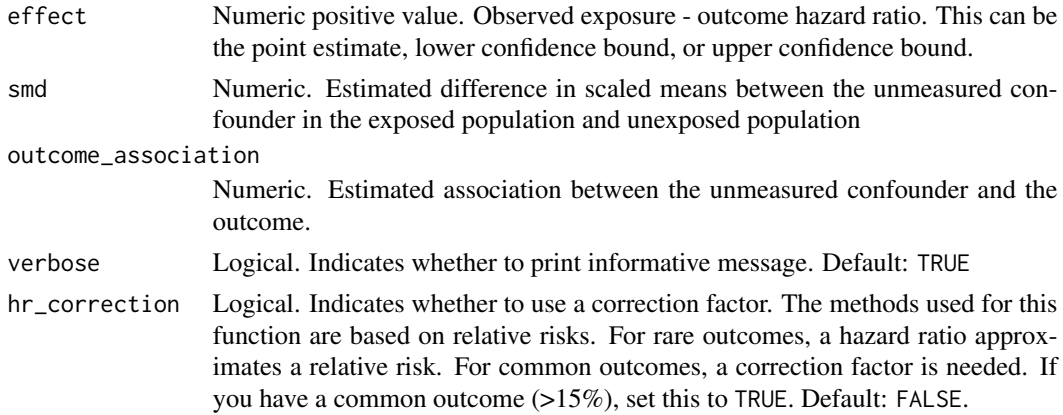

#### Value

Data frame.

# <span id="page-5-0"></span>Examples

adjust\_hr(0.9, -0.9, 1.3)

adjust\_hr\_with\_binary *Adjust an observed hazard ratio with a binary confounder*

#### Description

Adjust an observed hazard ratio with a binary confounder

#### Usage

```
adjust_hr_with_binary(
 effect,
 exposed_p,
 unexposed_p,
 outcome_association,
  verbose = TRUE,
 hr_correction = FALSE
\mathcal{L}
```
### Arguments

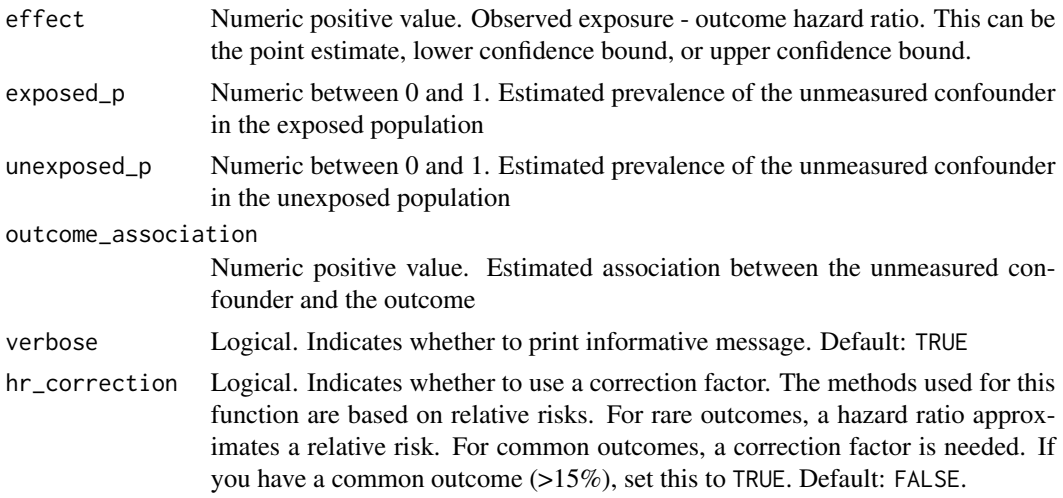

# Value

Data frame.

# Examples

adjust\_hr\_with\_binary(0.8, 0.1, 0.5, 1.8)

<span id="page-6-0"></span>

Adjust an observed odds ratio for a normally distributed confounder

# Usage

```
adjust_or(
  effect,
  smd,
  outcome_association,
  verbose = TRUE,
  or_correction = FALSE
\mathcal{L}
```
# Arguments

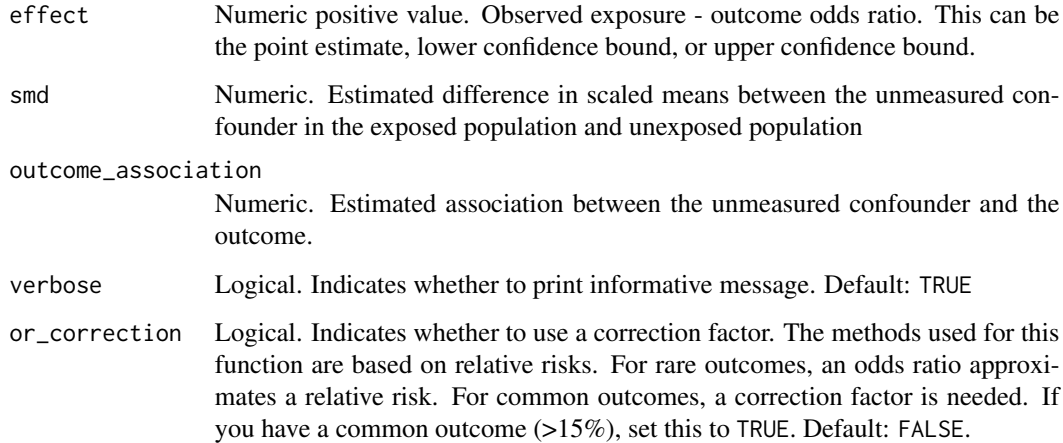

# Value

Data frame.

# Examples

adjust\_or(1.2, 0.9, 1.3)

<span id="page-7-0"></span>adjust\_or\_with\_binary *Adjust an observed odds ratio with a binary confounder*

# Description

Adjust an observed odds ratio with a binary confounder

#### Usage

```
adjust_or_with_binary(
 effect,
 exposed_p,
 unexposed_p,
 outcome_association,
 verbose = TRUE,
 or_correction = FALSE
)
```
### Arguments

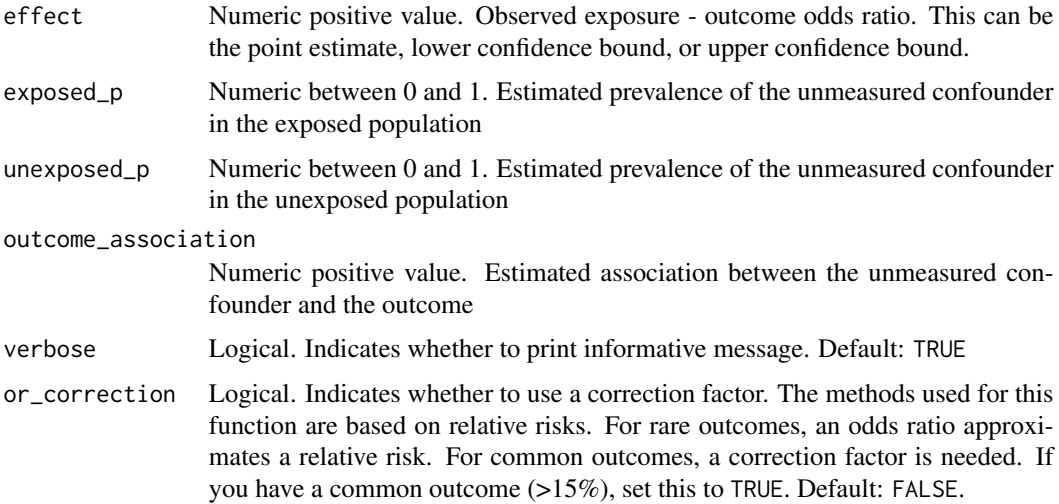

# Value

Data frame.

# Examples

```
adjust_or_with_binary(3, 1, 0, 3)
adjust_or_with_binary(3, 1, 0, 3, or_correction = TRUE)
```
<span id="page-8-0"></span>

Adjust an observed relative risk for a normally distributed confounder

# Usage

adjust\_rr(effect, smd, outcome\_association, verbose = TRUE)

#### Arguments

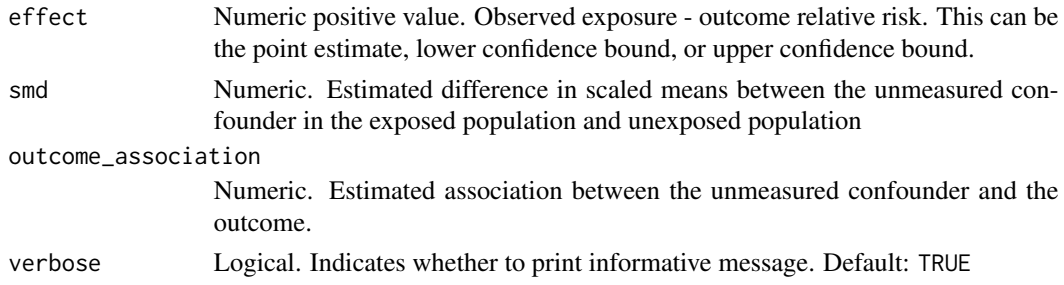

# Value

Data frame.

# Examples

adjust\_rr(1.2, 0.5, 1.1)

adjust\_rr\_with\_binary *Adjust an observed relative risk with a binary confounder*

# Description

Adjust an observed relative risk with a binary confounder

#### Usage

```
adjust_rr_with_binary(
 effect,
  exposed_p,
 unexposed_p,
 outcome_association,
  verbose = TRUE
\mathcal{E}
```
# <span id="page-9-0"></span>Arguments

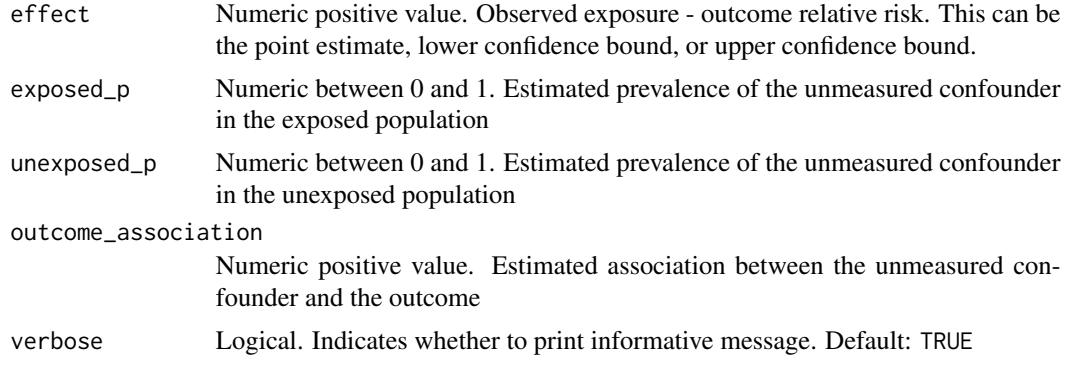

#### Value

Data frame.

# Examples

adjust\_rr\_with\_binary(1.1, 0.5, 0.3, 1.3)

e\_value *Calculate an E-value*

### Description

Calculate an E-value

# Usage

e\_value(effect)

#### Arguments

effect Numeric positive value. Observed exposure - outcome effect (assumed to be the exponentiated coefficient, so a relative risk, odds ratio, or hazard ratio). This can be the point estimate, lower confidence bound, or upper confidence bound.

# Value

Numeric value

### Examples

e\_value(0.9) e\_value(1.3)

<span id="page-10-0"></span>Order observed bias data frame for plotting

#### Usage

```
observed_bias_order(d, by)
```
# Arguments

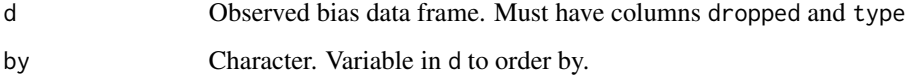

# Value

Data frame in the correct order

observed\_bias\_tbl *Create a data frame to assist with creating an observed bias plot*

# Description

Create a data frame to assist with creating an observed bias plot

### Usage

```
observed_bias_tbl(ps_mod, outcome_mod, drop_list = NULL)
```
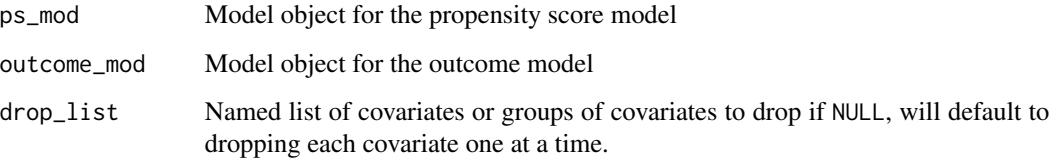

#### <span id="page-11-0"></span>Value

Data frame with the following columns:

- dropped: The covariate or group of covariates that were dropped
- type: Explanation of dropped, whether it refers to a single covariate (covariate) or a group of covariates (group)
- ps\_formula: The new formula for the updated propensity score model
- outcome\_formula: The new formula for the updated outcome model
- ps\_model: The new model object for the updated propensity score model
- p: The updated propensity score

#### Examples

```
ps_mod <- glm(am \sim mp + cyl + I(hp^2), data = mtcars)
outcome_mod <- lm(qsec \sim am + hp + disp + wt, data = mtcars)observed_bias_tbl(
ps_mod,
outcome_mod,
drop\_list = list(group\_one = c("mpg", "hp"),group_{two} = c("cyl", "wt"))
)
```
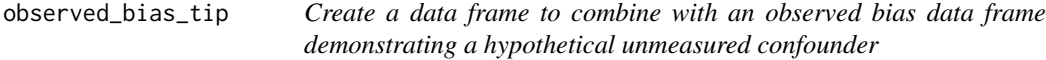

#### Description

Create a data frame to combine with an observed bias data frame demonstrating a hypothetical unmeasured confounder

#### Usage

```
observed_bias_tip(
  tip,
  point_estimate,
  lb,
  ub,
  tip_desc = "Hypothetical unmeasured confounder"
)
```
# <span id="page-12-0"></span>Arguments

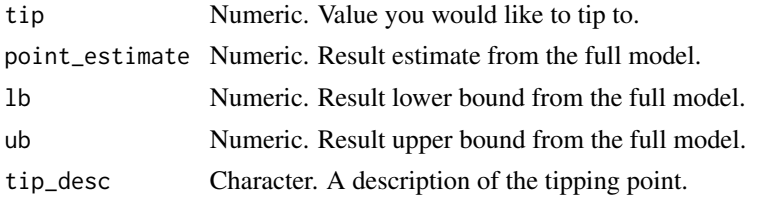

#### Value

A data frame with five columns:

- dropped: the input from tip\_desc
- type: Explanation of dropped, here tip to clarify that this was calculated as a tipping point.
- point\_estimate: the shifted point estimate
- lb: the shifted lower bound
- ub: the shifted upper bound

observed\_covariate\_e\_value

```
Calculate the Observed Covariate E-value
```
#### Description

Calculate the Observed Covariate E-value

#### Usage

```
observed_covariate_e_value(lb, ub, lb_adj, ub_adj, transform = NULL)
```
# Arguments

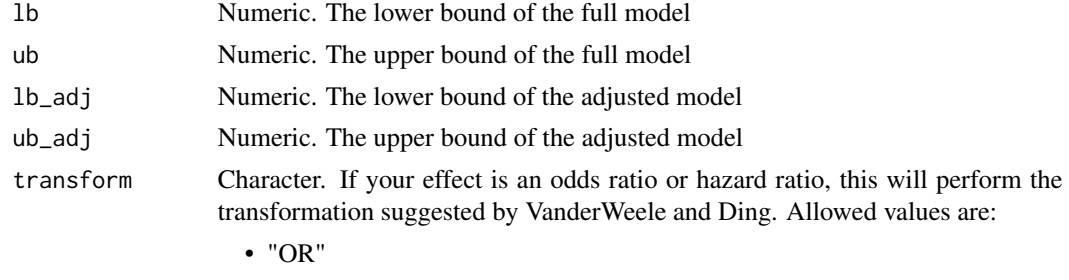

```
• "HR"
```
#### Value

The Observed Covariate E-value

<span id="page-13-0"></span>

This function wraps the [sensemakr::robustness\\_value\(\)](#page-0-0) function

#### Usage

```
r_value(effect, se, df, ...)
```
### Arguments

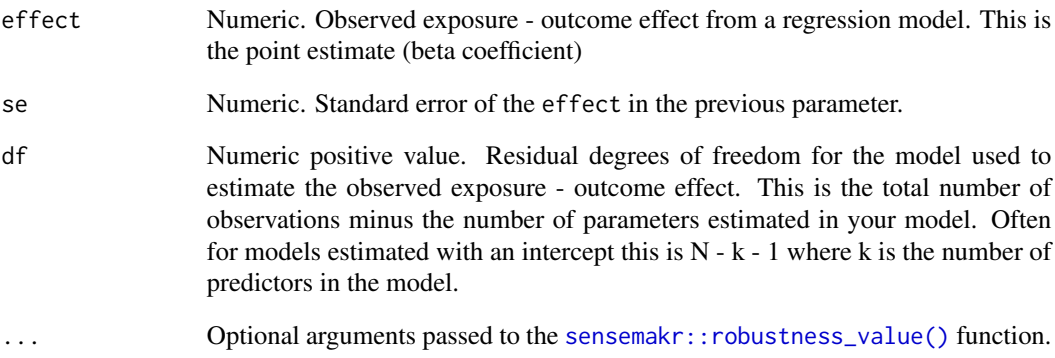

# Value

Numeric. Robustness value

# References

Carlos Cinelli, Jeremy Ferwerda and Chad Hazlett (2021). sensemakr: Sensitivity Analysis Tools for Regression Models. R package version 0.1.4. https://CRAN.R-project.org/package=sensemakr

# Examples

r\_value(0.5, 0.1, 102)

choose one of the following, and the other will be estimated:

- smd
- outcome\_association

### Usage

```
tip(
 effect,
  smd = NULL,outcome_association = NULL,
  verbose = TRUE,
  correction_factor = "none"
)
tip_with_continuous(
 effect,
  smd = NULL,outcome_association = NULL,
 verbose = TRUE,
  correction_factor = "none"
)
tip_c(
 effect,
  smd = NULL,outcome_association = NULL,
 verbose = TRUE,
  correction_factor = "none"
)
```
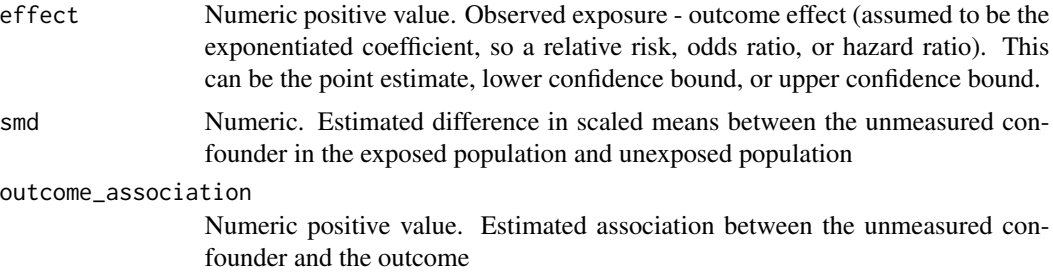

<span id="page-14-0"></span>

<span id="page-15-0"></span>verbose Logical. Indicates whether to print informative message. Default: TRUE correction\_factor Character string. Options are "none", "hr", "or". For common outcomes (>15%),

the odds ratio or hazard ratio is not a good estimate for the relative risk. In these cases, we can apply a correction factor. If you are supplying a hazard ratio for a common outcome, set this to "hr"; if you are supplying an odds ratio for a common outcome, set this to "or"; if you are supplying a risk ratio or your outcome is rare, set this to "none" (default).

#### Value

Data frame.

#### Examples

```
## to estimate the association between an unmeasured confounder and outcome
## needed to tip analysis
tip(1.2, smd = -2)## to estimate the number of unmeasured confounders specified needed to tip
## the analysis
tip(1.2, smd = -2, outcome_association = .99)
## Example with broom
if (requireNamespace("broom", quietly = TRUE) &&
    requireNamespace("dplyr", quietly = TRUE)) {
 glm(am \sim mpg, data = mtcars, family = "binomial") %>%
  broom::tidy(conf.int = TRUE, exponentiate = TRUE) %>%
  dplyr::filter(term == "mpg") %>%
  dplyr::pull(conf.low) %>%
   tip(outcome_association = 2.5)
}
```
tipr *tipr*

#### Description

The tipr package.

#### References

D'Agostino McGowan, L. (2018). Improving Modern Techniques of Causal Inference: Finite Sample Performance of ATM and ATO Doubly Robust Estimators, Variance Estimation for ATO Estimators, and Contextualized Tipping Point Sensitivity Analyses for Unmeasured Confounding. PhD thesis, Vanderbilt University.

VanderWeele, TJ, and Peng D (2017). Sensitivity Analysis in Observational Research: Introducing the E-Value. Ann Intern Med, 167(4), 268–74.

<span id="page-16-0"></span>Lin, DY, Psaty, BM, & Kronmal, RA. (1998). Assessing the sensitivity of regression results to unmeasured confounders in observational studies. Biometrics, 54(3), 948–963.

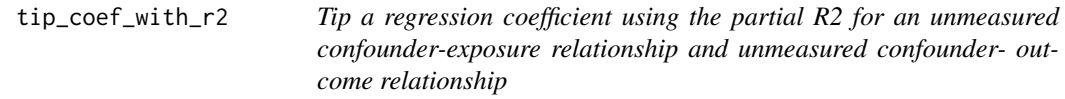

# Description

Choose one of the following, and the other will be estimated:

- exposure\_r2
- outcome\_r2

# Usage

```
tip_coef_with_r2(
  effect,
  se,
  df,
  exposure_r2 = NULL,
  outcome_r2 = NULL,
  verbose = TRUE,
  alpha = 0.05,
  tip_bound = FALSE,
  ...
\mathcal{L}
```
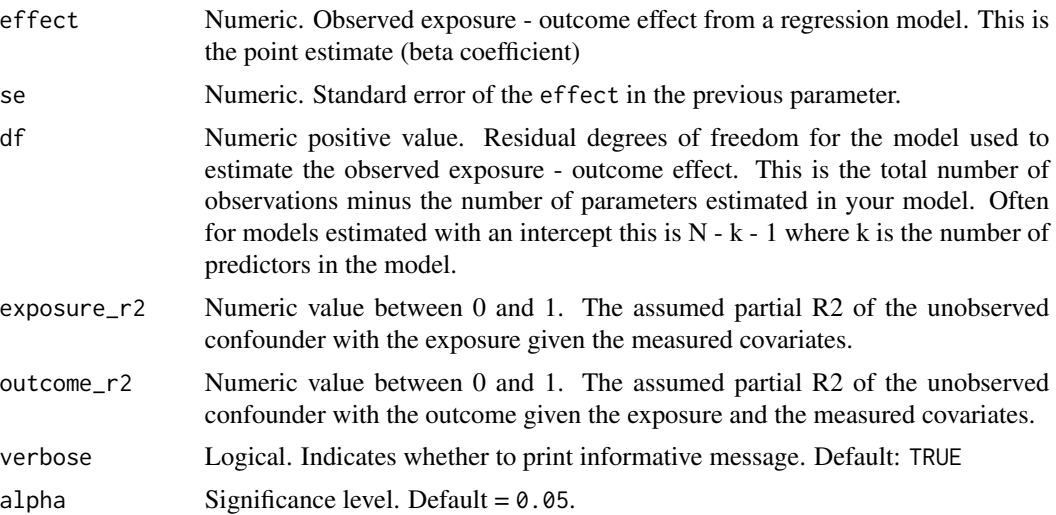

# <span id="page-17-0"></span>Value

A data frame.

#### Examples

tip\_coef\_with\_r2(0.5, 0.1, 102, 0.5)

tip\_hr *Tip an observed hazard ratio with a normally distributed confounder.*

# Description

choose one of the following, and the other will be estimated:

- smd
- outcome\_association

### Usage

```
tip_hr(
  effect,
  smd = NULL,outcome_association = NULL,
  verbose = TRUE,
 hr_correction = FALSE
)
```
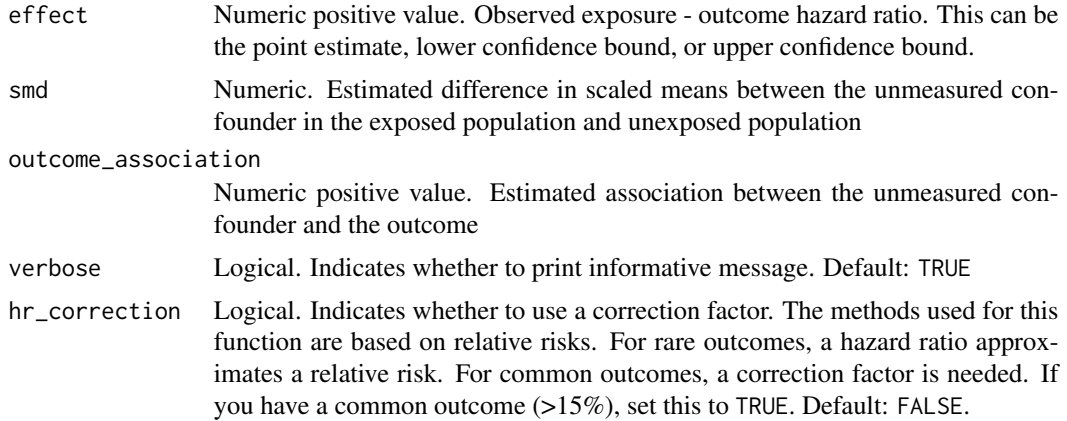

### <span id="page-18-0"></span>tip\_hr\_with\_binary 19

# Value

Data frame.

#### Examples

```
## to estimate the association between an unmeasured confounder and outcome
## needed to tip analysis
tip_hr(1.2, \text{ smd} = -2)## to estimate the number of unmeasured confounders specified needed to tip
## the analysis
tip_hr(1.2, smd = -2, outcome_association = .99)
```
tip\_hr\_with\_binary *Tip an observed hazard ratio with a binary confounder.*

#### Description

Choose two of the following three to specify, and the third will be estimated:

- exposed\_p
- unexposed\_p
- outcome\_association

Alternatively, specify all three and the function will return the number of unmeasured confounders specified needed to tip the analysis.

# Usage

```
tip_hr_with_binary(
  effect,
  exposed_p = NULL,
  unexposed_p = NULL,
  outcome_association = NULL,
  verbose = TRUE,
  hr_correction = FALSE
)
```
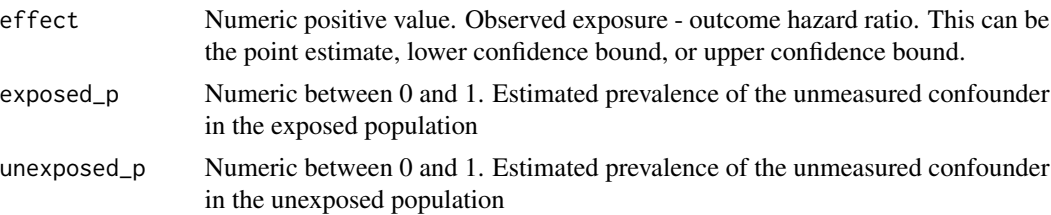

<span id="page-19-0"></span>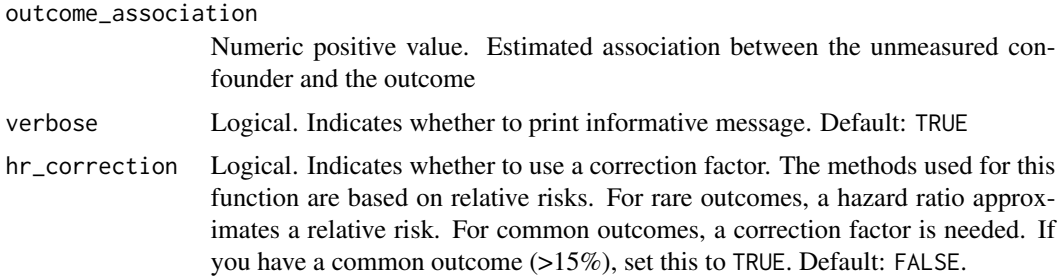

# Value

Data frame.

#### Examples

tip\_hr\_with\_binary(0.9, 0.9, 0.1)

tip\_lm *Tip a linear model result with a continuous confounder.*

### Description

choose one of the following, and the other will be estimated:

- smd
- outcome\_association

#### Usage

```
tip_lm(
 effect,
 smd = NULL,outcome_association = NULL,
 verbose = TRUE,
 correction_factor = "none"
)
```
lm\_tip(effect, smd, outcome\_association, verbose = TRUE)

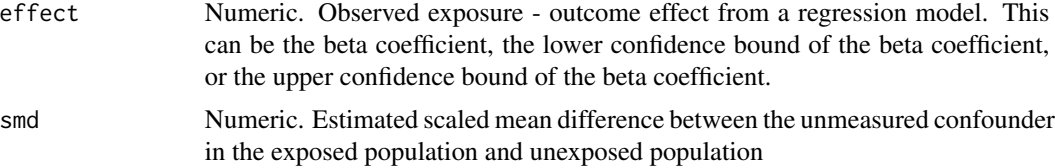

#### <span id="page-20-0"></span>tip\_or 21

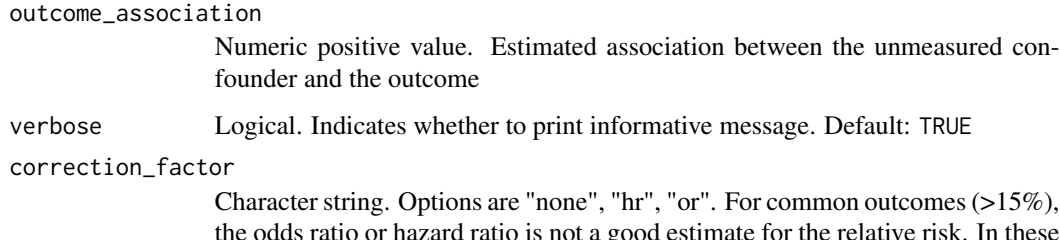

the odds ratio or hazard ratio is not a good estimate for the relative risk. In these cases, we can apply a correction factor. If you are supplying a hazard ratio for a common outcome, set this to "hr"; if you are supplying an odds ratio for a common outcome, set this to "or"; if you are supplying a risk ratio or your outcome is rare, set this to "none" (default).

#### Value

Data frame.

#### Examples

```
## to estimate the association between an unmeasured confounder and outcome
## needed to tip analysis
tip_lm(1.2, smd = -2)## to estimate the number of unmeasured confounders specified needed to tip
## the analysis
tip_lm(1.2, smd = -2, outcome_association = -0.05)
## Example with broom
if (requireNamespace("broom", quietly = TRUE) &&
   requireNamespace("dplyr", quietly = TRUE)) {
 lm(wt \sim mpg, data = mtcars) %>%
  broom::tidy(conf.int = TRUE) %>%
  dplyr::filter(term == "mpg") %>%
  dplyr::pull(conf.low) %>%
  tip_lm(outcome_association = 2.5)
}
```
tip\_or *Tip an observed odds ratio with a normally distributed confounder.*

#### Description

choose one of the following, and the other will be estimated:

- smd
- outcome\_association

# Usage

```
tip_or(
 effect,
  smd = NULL,outcome_association = NULL,
 verbose = TRUE,
  or_correction = FALSE
)
```
# Arguments

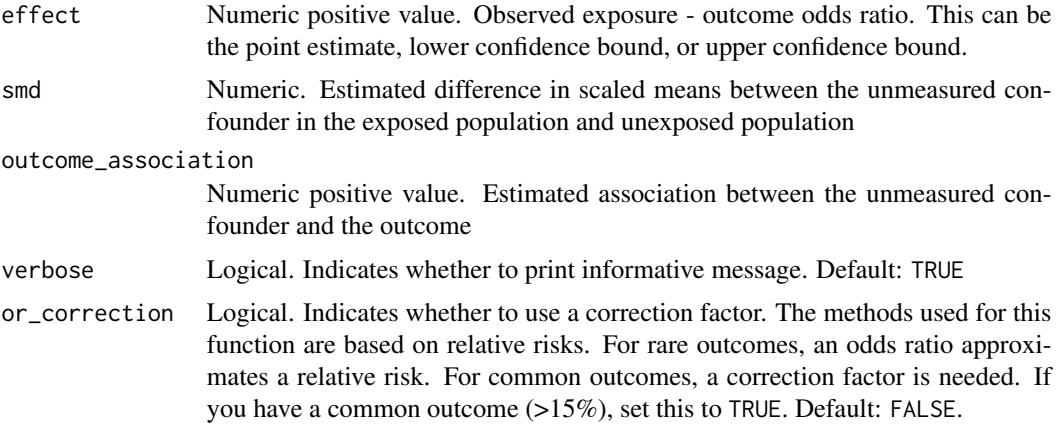

# Value

Data frame.

#### Examples

```
## to estimate the association between an unmeasured confounder and outcome
## needed to tip analysis
tip_or(1.2, smd = -2)## to estimate the number of unmeasured confounders specified needed to tip
## the analysis
tip_or(1.2, smd = -2, outcome_association = .99)
## Example with broom
if (requireNamespace("broom", quietly = TRUE) &&
   requireNamespace("dplyr", quietly = TRUE)) {
 glm(am \sim mpg, data = mtcars, family = "binomial") %>%
  broom::tidy(conf.int = TRUE, exponentiate = TRUE) %>%
  dplyr::filter(term == "mpg") %>%
  dplyr::pull(conf.low) %>%
  tip_or(outcome_association = 2.5, or_correction = TRUE)
}
```
<span id="page-22-0"></span>tip\_or\_with\_binary *Tip an observed odds ratio with a binary confounder.*

### Description

Choose two of the following three to specify, and the third will be estimated:

- exposed\_p
- unexposed\_p
- outcome\_association

Alternatively, specify all three and the function will return the number of unmeasured confounders specified needed to tip the analysis.

#### Usage

```
tip_or_with_binary(
  effect,
  exposed_p = NULL,
 unexposed_p = NULL,
 outcome_association = NULL,
  verbose = TRUE,
  or_correction = FALSE
)
```
#### Arguments

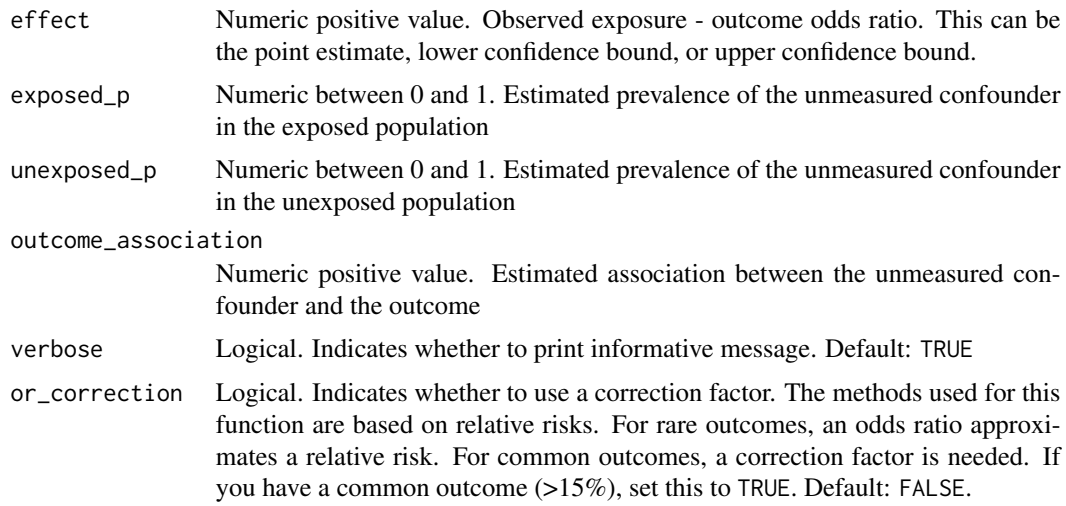

#### Value

Data frame.

#### Examples

```
tip_or_with_binary(0.9, 0.9, 0.1)
```
tip\_rr *Tip an observed relative risk with a normally distributed confounder.*

# Description

choose one of the following, and the other will be estimated:

- smd
- outcome\_association

#### Usage

tip\_rr(effect, smd = NULL, outcome\_association = NULL, verbose = TRUE)

#### Arguments

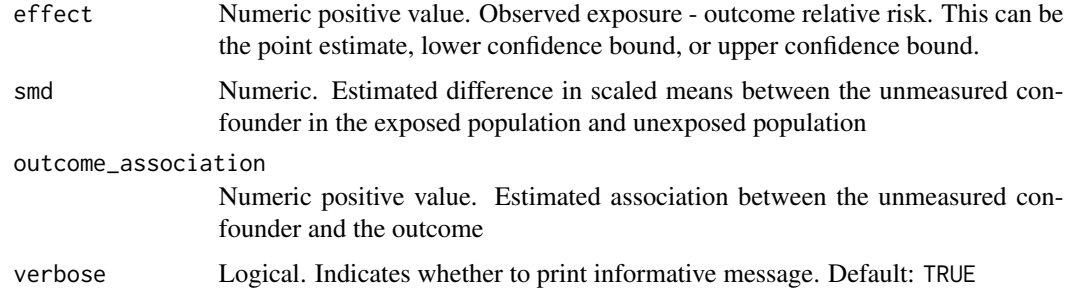

# Value

Data frame.

### Examples

```
## to estimate the association between an unmeasured confounder and outcome
## needed to tip analysis
tiprr(1.2, \text{ smd} = -2)## to estimate the number of unmeasured confounders specified needed to tip
## the analysis
```
 $tip\_rr(1.2, smd = -2, outcome_$ association = .99)

<span id="page-23-0"></span>

<span id="page-24-0"></span>tip\_rr\_with\_binary *Tip an observed relative risk with a binary confounder.*

### Description

Choose two of the following three to specify, and the third will be estimated:

- exposed\_p
- unexposed\_p
- outcome\_association

Alternatively, specify all three and the function will return the number of unmeasured confounders specified needed to tip the analysis.

# Usage

```
tip_rr_with_binary(
  effect,
  exposed_p,
 unexposed_p,
  outcome_association,
  verbose = TRUE
)
```
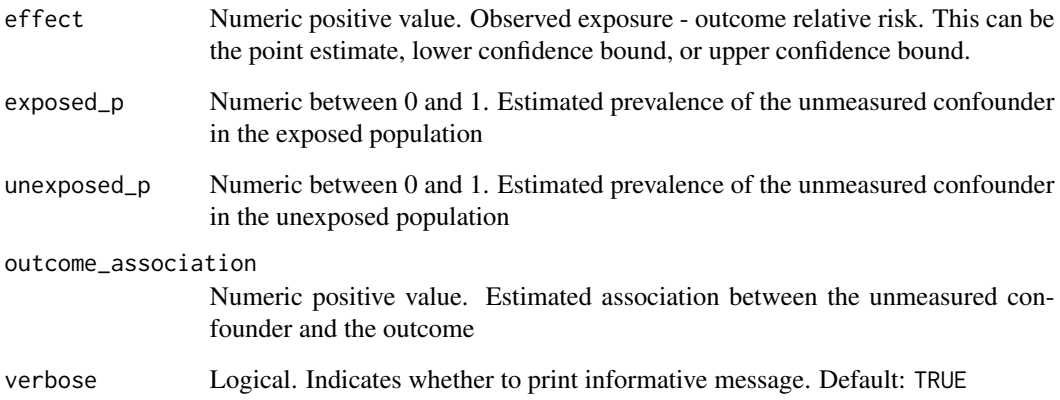

<span id="page-25-2"></span><span id="page-25-1"></span><span id="page-25-0"></span>

Choose two of the following three to specify, and the third will be estimated:

- exposed\_p
- unexposed\_p
- outcome\_association

Alternatively, specify all three and the function will return the number of unmeasured confounders specified needed to tip the analysis.

#### Usage

```
tip_with_binary(
  effect,
  exposed_p = NULL,
  unexposed_p = NULL,
  outcome_association = NULL,
  verbose = TRUE,
  correction_factor = "none"
)
tip_b(
  effect,
  exposed_p = NULL,
 unexposed_p = NULL,
 outcome_association = NULL,
  verbose = TRUE,
  correction_factor = "none"
)
```
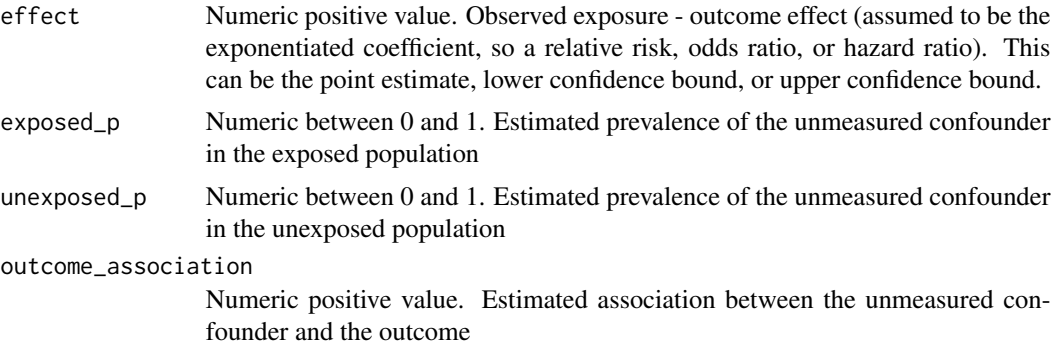

<span id="page-26-0"></span>verbose Logical. Indicates whether to print informative message. Default: TRUE

correction\_factor

Character string. Options are "none", "hr", "or". For common outcomes (>15%), the odds ratio or hazard ratio is not a good estimate for the relative risk. In these cases, we can apply a correction factor. If you are supplying a hazard ratio for a common outcome, set this to "hr"; if you are supplying an odds ratio for a common outcome, set this to "or"; if you are supplying a risk ratio or your outcome is rare, set this to "none" (default).

#### Details

[tip\\_b\(\)](#page-25-1) is an alias for [tip\\_with\\_binary\(\)](#page-25-2).

dplyr::pull(conf.low) %>%

#### Examples

```
## to estimate the association between an unmeasured confounder and outcome
## needed to tip analysis
tip_with_binary(1.2, exposed_p = 0.5, unexposed_p = 0)
## to estimate the number of unmeasured confounders specified needed to tip
## the analysis
tip_with_binary(1.2,
 exposed_p = 0.5,
 unexposed_p = 0,
 outcome_association = 1.1)
## Example with broom
if (requireNamespace("broom", quietly = TRUE) &&
    requireNamespace("dplyr", quietly = TRUE)) {
 glm(am \sim mpg, data = mtcars, family = "binomial") %>%
  broom::tidy(conf.int = TRUE, exponentiate = TRUE) %>%
  dplyr::filter(term == "mpg") %>%
```
tip\_with\_binary(exposed\_p = 1, outcome\_association = 1.15)

```
}
```
# <span id="page-27-0"></span>Index

```
adjust_coef, 2
adjust_coef_with_binary, 3
adjust_coef_with_r2, 4
adjust_hr, 5
adjust_hr_with_binary, 6
adjust_or, 7
adjust_or_with_binary, 8
adjust_rr, 9
adjust_rr_with_binary, 9
e_value, 10
lm_tip (tip_lm), 20
observed_bias_order, 11
observed_bias_tbl, 11
observed_bias_tip, 12
observed_covariate_e_value, 13
r_value, 14
sensemakr::adjusted_estimate(), 4, 18
sensemakr::adjusted_se(), 4
sensemakr::robustness_value(), 14
tip, 15
tip_b (tip_with_binary), 26
tip_b(), 27
tip_c (tip), 15
tip_coef_with_r2, 17
tip_hr, 18
tip_hr_with_binary, 19
tip_lm, 20
tip_or, 21
tip_or_with_binary, 23
tip_rr, 24
tip_rr_with_binary, 25
tip_with_binary, 26
tip_with_binary(), 27
tip_with_continuous (tip), 15
tipr, 16
```